DOWNLOAD OR READ : EXP VERSION 2 1 SITE LICENSE MANUAL PDF EBOOK EPUB MOBI

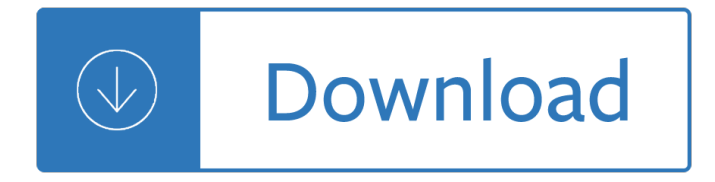

#### **exp version 2 1 pdf**

"Wow! I can now keep my meetings on track." S. Mood, Denver, Colorado. Freeware Version. Count Down Timer. Compatible with PowerPoint's Full Screen Mode, more... Pro Version

## **EXP Systems LLC - Home of PDF reDirect Freeware, PDF**

PDF reDirect v2: PDF reDirect Professional v2: PDF reDirect v2.5.2 • Description of Changes since v2.2.8  $\hat{a} \in \mathcal{C}$  Freeware Version  $\hat{a} \in \mathcal{C}$  Professional Version  $\hat{a} \in \mathcal{C}$  Digitally signed for increased security  $\hat{a} \in \mathcal{C}$  Compatible with Windows Server Terminal Services  $\hat{a} \in \mathcal{C}$  Compatible Windows 10, 8, 7, XP Full Install (7.1 MB)

## **PDF reDirect - The free PDF Creator alternative to pdf995**

lua arith [-(2|1), +1, e] void lua arith (lua State \*L, int op); Performs an arithmetic operation over the two values (or one, in the case of negation) at the top of the stack, with the value at the top being the second operand, pops these values, and pushes the result of the operation.

## **Lua 5.2 Reference Manual**

Please read. The authors have attempted to deliver an accurate copy of the organic laboratory manual and to verify that the information and data contained therein have been selected on the basis of sound scientific judgment.

## **Organic Laboratory - University of Missouri–St. Louis**

For  $b = 1$  the real exponential function is a constant and the derivative is zero because  $\hat{a}$ •; =, for positive a and  $b > 1$  the real exponential functions are monotonically increasing (as depicted for  $b = e$  and  $b = 2$ ), because the derivative is greater than zero for all arguments, and for b < 1 they are monotonically decreasing (as depicted for  $b = 1/2$ ), because the derivative is less than zero ...

#### **Exponential function - Wikipedia**

Characterization Probability density function. The probability density function (pdf) of an exponential distribution is (;) =  $\{\hat{a}^{\prime\prime}, \hat{a}\}_{\text{oo}}\}$ , <Alternatively, this can be defined using the right-continuous Heaviside step function, H(x) where H(0) = 1: (;) =  $\hat{a}$ " ()Here  $\hat{I}$ » > 0 is the parameter of the distribution, often called the rate parameter. The distribution is supported on the interval [0, â^ž).

## **Exponential distribution - Wikipedia**

FreeMind - free mind mapping software . FreeMind is a premier free mind-mapping software written in Java. The recent development has hopefully turned it into high productivity tool. We are proud that the operation and navigation of FreeMind is faster than that of MindManager because of one-click "fold / unfold" and "follow link" operations.

#### **Main Page - FreeMind**

The variables needed in the DIAG dataset from the MedPAR, outpatient, and carrier data are the HICNO and DIAG, the ICD-9-CM diagnosis code from (1) principal hospital inpatient (2) secondary hospital inpatient (3) hospital outpatient (4) physician, and (5) clinically-trained non-physicians (e.g. psychologist, podiatrist).

## **CMS Risk Adjustment - National Bureau of Economic Research**

Chapter 2 DIFFUSION 2.1 The Die-Eusion Equation Formulation As we saw in the previous chapter, the  $\ddot{\mathsf{n}}$ -ux

of a substance consists of an advective component, due to the mean motion of the carrying  $\mathsf{I}_{\mathsf{m}}$ , uid, and of a

## **Chapter 2**

28.1. sys  $â€$ " System-specific parameters and functions $Â$ ¶. This module provides access to some variables used or maintained by the interpreter and to functions that interact strongly with the interpreter.

## **28.1. sys â€** System-specific parameters and functions

v and mathematical ideas. I think some of them are fun, but many of the things that excite students about computer science, like graphics, sound and

### **Think Java: How to Think Like a Computer Scientist**

U.S.DepartmentofLabor OccupationalSafetyandHealthAdministration OSHA3371-08 2009 HazardCommunicationGuidancefor CombustibleDusts Occupational Safety and Health Act of ...

#### **HazardCommunicationGuidancefor CombustibleDusts**

NOAA/ National Weather Service NOAA Center for Weather and Climate Prediction Climate Prediction Center 5830 University Research Court College Park, Maryland 20740 ...

## **Climate Prediction Center - Expert Assessments Index**

Please check the website for the latest version of this brochure at www.icom.co.jp/world General Features • 136–174, 335–380, 400–470, 450–512, 450–520 ...

## **iC-f1000 Series iC-f2000 Series - Icom**

The popular equation editor for Microsoft Word has been updated. The new online version of MathType is also seamlessly integrated into Google Docs.. Stop relying on cumbersome built-in math tools. Use MathType for a unified quality experience with all your digital solutionsâ€l word processors, presentation software, LMS platforms, assessment tools, and more $\hat{a} \in \hat{B}$ 

#### **MathType | WIRIS | math & science**

UDI formats by FDA-Accredited Issuing Agency Version 1.3: January 27, 2017 . FDA has accredited three organizations as . UDI issuing agencies: GS1, Health Industry Business

#### **UDI formats by FDA-Accredited Issuing Agency**

lua arith [-(2|1), +1, e] void lua arith (lua State \*L, int op); Performs an arithmetic or bitwise operation over the two values (or one, in the case of negations) at the top of the stack, with the value at the top being the second operand, pops these values, and pushes the result of the operation.

#### **Lua 5.3 Reference Manual**

Brief contents [M-0] Introduction to the Mata manual. . . . . . . . . . . . . . . . . . . . . . . . . . . . . . . . . . . . . . . . . . . . 1 [M-1] Introduction and ...

#### **MATAREFERENCEMANUAL - Data Analysis and Statistical Software**

2 Volatility surfaces based on (local) stochastic volatility models A widely used methodology employs formulae based from stochastic volatility models to  $\mathbf{i} \rightarrow \mathbf{t}$  the set of

#### **Implied volatility surface: construction methodologies and**

Please wait... If this message is not eventually replaced by the proper contents of the document, your PDF viewer may not be able to display this type of document.

## **Please wait - USCIS**

2019 SelectUSA Investment Summit. The SelectUSA Investment Summit is where business potential meets business opportunity. Join us at this event connecting economic development teams and companies looking to create jobs in the United States.

# **International Trade Administration**

NEW SPECIAL FUNCTIONS IN GAMS ERWIN KALVELAGEN Abstract. This document describes the new gamma and beta functions in GAMS. 1. Introduction In response to requests by users we have added a number of special functions to

## **New special functions in GAMS - Amsterdam Optimization**

The installation requires 2 screws and reuses the existing power and ground to your current position light.

## tailBeacon – uAvionix

External Controls Custom Setting Menus External Controls Custom Setting Menus Exposure Mode Aperture Priority @ f2.8 R Reset custom settings -- Exposure Mode Program R Reset custom settings --

## **Nikon D7000 Setup Guide Nikon D7000 Setup Guide**

Relations among musical skills, phonological processing, and early reading ability in preschool children

## **Relations among musical skills, phonological processing**

Find out how IBM WebSphere Application Server helps you create, connect and optimize applications for any environment, whether on premises or on a public, private or hybrid cloud.

## **WebSphere Application Server | IBM Cloud**

Separation of a mixture into its pure components is an essential part of organic chemistry. For example, a chemist may want to purify the crude extract of a medicinal plant, isolate the pure product(s) of a chemical reaction from the reaction mixture, or identify foreign compounds in a sample.

#### **www.columbia.edu**

October 2018 . Oracle AutoVue 21.0.2 Supported File Formats . Windows and Linux Platforms

## **Oracle AutoVue 21.0**

A preliminary version of this paper appears in the proceedings of the 23rd ACM Conference on Computer and Communications Security (CCS 2016). This is a full version.

## **Deep Learning with Differential Privacy - arXiv**

About Floating-Point IP Cores 1 2016.12.09 UG-01058 Subscribe Send Feedback The Altera® floating-point IP cores enable you to perform floating-point arithmetic in FPGAs through optimized parameterizable functions for Altera device architectures. You can customize the IP cores by configuring various parameters to accommodate your needs.

## **Floating-Point IP Cores User Guide - intel.com**

University of Washington. Parking Lot (Central Plaza Garage - C1, C2, C3, C4, C5, C6) Visitor parking available (gatehouse permits) on levels C2  $\hat{a} \in C$  C6.

#### **Campus Maps - UW Homepage**

The Connecticut Agricultural Experiment Station (CAES), established in 1875, is the first agricultural experiment station in the United States.

# Thegirlonthetrainmobi

Tanachthetorahprophetswritingstwentyfourbooksofbiblenewlytranslatedandannotatedartscrollseriesnossonsc herman Oscar wilde a collection of critical essays a spectrum book s tc 87 twentieth century views The beatles anthology book Henry de montherlant roger peyrefitte Project self discovery artistic alternatives for high risk youth Bushong radiologic science for technologists 10th edition Please remove your elbow from my ear Boomers a survival guide for the future Introduction to the design and analysis of algorithms 3rd edition solution manual Did i mention i love you epub Rover 75 repair manual free download Marcos lovey dovie The gilgit game the explorers of the western himalayas 1865 Louise brooks portrait of an anti star The wreath kristin lavransdatter 1 sigrid undset The forgotten promise Alko lt250 strimmer manual Powered by cognero algebra 2 math answers Pearl harbor warning and decision Intentions in architecture Lyle mcdonald stubborn fat solution 1500 words in 15 minutes a day Ayn rand we the living Ocejwcd study companion charles lyons German for children with two audio cds third edition Failure of gothic problems of disjunction in an eighteenth century literary form Song of the seven herbs A passionate love affair with a total stranger Throbbing tonight vol 1 koi ikeno Year5exampapers2012 Schnitzel von krumm dogs never climb trees hairy maclary and friends The guide to documentary credits third edition revised Maps aleksandra mizielinska Fet n6 financial accounting question papers The bethesda handbook of clinical hematology Theories of personality feist j 8th edition Vault career guide to marketing and brand management 2005 corolla xrs repair manual Just enough software architecture a risk driven approach george h fairbanks Hawker 1000 flight manual Atlas of human parasitology 5th edition Myths mysteries same sex love The diary of anne frank kesselman acting edition paperback The certified six sigma black belt handbook Damaged the heartbreaking true story of a forgotten child cathy glass Mastering pasta the art and practice of handmade pasta gnocchi Pdf rich woman kim kiyosaki Hellcats bounty rosewood space western book 1 Service manual evinrude etec 115 2006 The independent airport planning manual Ananasi changing breed book 7 werewolf the apocalypse Husqvarna viking 990 sewing machine manual The case of the lazy lover a perry mason mystery Mitsubishi chariot grandis manual book The little black book of small business marketing secrets 10 Femmes manifestez vous Practice workbook prentice hall realidades answer Complex analysis bak newman solutions manual